# <span id="page-0-0"></span>xeCJK 宏包 [English Version](#page-6-0)

版本:2.3.15

孙文昌

2010/05/31

## <span id="page-1-0"></span>1 简介

xeCJK 是一个 XeLaTeX 宏包, 用干排版 CJK 文字, 包括字体选择和标点控 制等。主要特点:

1. 分别设置 CJK 和英文字体;

2. 自动忽略 CJK 文字间的空格而保留其它空格,允许在非标点汉字和英文字 母 (a-z, A-Z) 间断行;

3. 提供多种标点处理方式:全角式、半角式、开明式、行末半角式;

4. 自动调整中英文间空白。

\punctstyle{quanjiao}(全角式)

xeCJK 是在 CCT 和 CJK 包基础上发展起来的,支持多种标点格式。例 如,"标点挤压"。xeCJK 是在 CCT 和 CJK 包基础上发展起来的,支持多种标点 格式。例如,"标点挤压"。

\punctstyle{banjiao}(半角式)

xeCJK 是在 CCT 和 CJK 包基础上发展起来的,支持多种标点格式。例如,"标 点挤压"。xeCJK 是在 CCT 和 CJK 包基础上发展起来的,支持多种标点格式。例 如,"标点挤压"。

\punctstyle{kaiming}(开明式)

xeCJK 是在 CCT 和 CJK 包基础上发展起来的,支持多种标点格式。例如,"标 点挤压"。xeCJK 是在 CCT 和 CJK 包基础上发展起来的,支持多种标点格式。例 如,"标点挤压"。

\punctstyle{hangmobanjiao}(行末半角式)

xeCJK 是在 CCT 和 CJK 包基础上发展起来的,支持多种标点格式。例 如, "标点挤压"。xeCJK 是在 CCT 和 CJK 包基础上发展起来的, 支持多种标 点格式。例如, "标点挤压"。

\punctstyle{plain}(plain)

xeCJK 是在 CCT 和 CJK 包基础上发展起来的,支持多种标点格式。例如, "标点挤压"。xeCJK 是在 CCT 和 CJK 包基础上发展起来的,支持多种标点格 式。例如, "标点挤压"。

### **2** 使用方㿌

xeCJK 使用了 XeTeX 的一些最新特性,需要 XeTeX 0.9995.0 [2009/06/29] 以

<span id="page-2-0"></span>后的版本。

\usepackage[Options] *{*xeCJK*}*

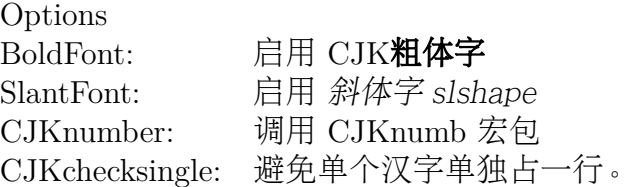

\setCJKmainfont [<font features>]{*⟨font name⟩*} \setCJKsansfont [<font features>]{*⟨font name⟩*} \setCJKmonofont [<font features>]{*⟨font name⟩*} \setCJKfamilyfont {*⟨family name⟩*}[<font features>]{*⟨font name⟩*}

分别设置缺省 CJK 字体, CJK sffamily, CJK ttfamily 和某个 CJKfamily 所对 应中文字体,其中最后两个参数的意义请参考 \fontspec.

定义 CJK 字体时指定的 ItalicFont=*{*...*}*比宏包的 SlantFont选项有更高 的优先级。类似地,可以指定 BoldFont=*{*font name*}*以抑制 BoldFont选项。

与 CJK 包类似,使用命令 \CJKfamily{*⟨family name⟩*} 改变当前中文字体。

### 例子

以下命令设置缺省英文字体为 TeX Gyre Termes, 缺省中文字体为 AR PLBaosong2GBK Light (文鼎PL报宋二GBK),最后一个命令设置 CJKfamily "song"。

\setmainfont{TeX Gyre Termes} \setCJKmainfont{AR PLBaosong2GBK Light} \setCJKfamilyfont{song}{AR PLBaosong2GBK Light}

下表中,左边为输入,右边为排版效果:

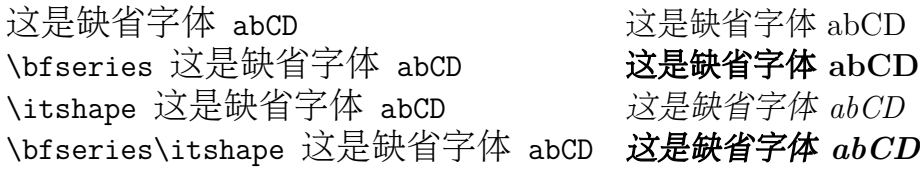

\CJKfamily{song} 这是宋体 这是宋体

## <span id="page-3-0"></span>**3** 高级设置

\punctstyle{*⟨punct style⟩*}

设置标点格式,有效值分别为

punct style banjiao 半角式:所有标点占半个汉字宽度。 quanjiao 全角式:所有标点占一个汉字宽度,相邻两个标点占 1.5 汉字宽度。 kaiming 开明式:句末点号用全角,其他半角。 hangmobanjiao 行末半角式:所有标点占一个汉字宽度,行首行末对齐。 CCT CCT 格式 plain 原样(不调整标点间距)

\xeCJKallowbreakbetweenpuncts \xeCJKnobreakbetweenpuncts

缺省状态下,xeCJK 禁止在相邻的标点间换行。使用

\xeCJKallowbreakbetweenpuncts 改变这一设置。

\xeCJKsetslantfactor{*⟨slant factor⟩*} \xeCJKsetemboldenfactor{*⟨embolden factor⟩*}

分别设置斜体和粗体的倾斜和粗细程度。其中 slant factor 的范围为 -0.999 *∼* 0.999. 缺省设置为

\xeCJKsetslantfactor{0.17} \xeCJKsetemboldenfactor{4}

注意,这两个宏命令仅对随后定义的 CJK 字体有效。

CJKsetecglue

\CJKsetecglue: 设置中英文间距. 缺省值为\CJKsetecglue*{ }*. 注意: 这个宏 命令仅仅影响自动添加的空格. 源文件中直接输入的中英文之间的空格不受影响 (直接输出).

这是 English 中文 \textit{Chinese} 中文 \LaTeX\

```
中文\textbf{字体} a {\bfseries 数学} $c$ $d$-th\par
这是English中文\textit{Chinese}中文\LaTeX\
中文\textbf{字体}a{\bfseries 数学}$c$ $d$-th\par
```
排版效果:

这是 English 中文 *Chinese* 中文 LATEX 中文字体 a 数学 *c d*-th 这是 English 中文 *Chinese*中文 LATEX 中文字体 a 数学*c d*-th 说明:

1. 中英文之间的空格会保留 (不能调整),但若没有空格,则会根据需要添加 (见 上面的例子)。 有时可能无效,解决方案是手动加空格。

\xeCJKsetcharclass{*⟨first⟩*}{*⟨last⟩*}{*⟨class⟩*}

缺省状态下,xeCJK 把 0x2000 — 0xFFFF 之间的字符看成 CJK 文字,即 CJK 相关的字体设置(仅)对在此范围内的字符有效。可以使用上述宏命令改变字符类 别。例如,以下命令设置 0x0080 — 0x2FFF 之间的字符为非 CJK 文字,而 0x20000 — 0x30000 之间的为 CJK 文字:

\xeCJKsetcharclass{"80}{"2FFF}{0} \xeCJKsetcharclass{"20000}{"30000}{1}

注意:最后一个参数只能为 0 或 1。不要轻易改变字符类别。

\xeCJKcaption[<encoding>]{*⟨caption⟩*}

与 \CJKcaption 类似,可选参数用以选择编码,缺省为 UTF-8。

\xeCJKsetkern{*⟨* 标点 *1⟩*}{*⟨* 标点 *2⟩*}{*⟨kern⟩*}

如果对缺省配置不满意,可以使用此命令设置两个标点之间的距离。例如, \xeCJKsetkern{:}{"}{0.3em}

\normalspacedchars{*⟨char list⟩*}

在 <char list> 中出现的字符两端不自动添加空格.

<span id="page-5-0"></span>\makexeCJKactive \makexeCJKinactive

打开/关闭对中文的特殊处理.

## **4** 兼容性

### **4.1 CJKfntef**

可以在 xeCJK 包之后调入 CJKfntef 宏包,以实现汉字加点等。

### **4.2 CJKnumber**

\CJKnumber{12345}: 一万二千三百四十五

### **4.3 CJK**

为了与 CJKnumb 和 CJKulem 包兼容,xeCJK 重新定义了 CJK 包的部分宏命 令,如 \CJKfamily, \CJKsymbol, \CJKpunctsymbol 等。

需要指出,xeCJK 包不需要 CJK 包的支持,并且 xeCJK 包自动禁止载入 CJK 包。

# <span id="page-6-0"></span>The xeCJK Package **[中文版](#page-0-0)**

Ver. 2.3.15

Wenchang Sun

 $2010/05/31$ 

## <span id="page-7-0"></span>**5 Main features**

The package **xeCJK** allows XeLaTeX users to typeset CJK scripts easily.

- 1. different default fonts for CJK and other characters;
- 2. spaces automatically ignored between CJK characters;
- 3. special effects on full-width CJK punctuation; and
- 4. automatic adjustment of the space between CJK and other characters.

### **6 Usage**

To use xeCJK, one need some version of XeTeX after [2008/03/07].

\usepackage[Options] *{*xeCJK*}*

Options

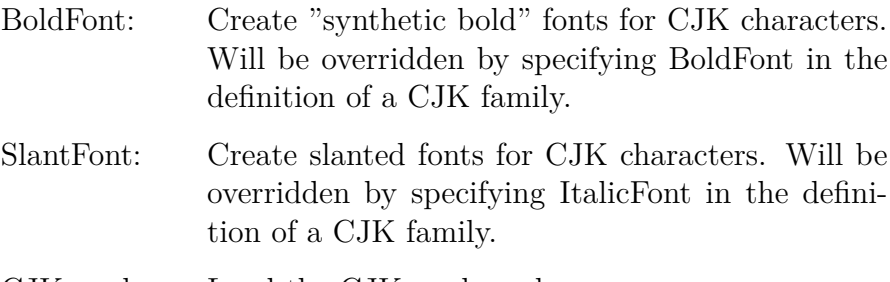

CJKnumber: Load the CJKnumb package.

\setCJKmainfont [<font features>]{*⟨font name⟩*} \setCJKsansfont [<font features>]{*⟨font name⟩*} \setCJKmonofont [<font features>]{*⟨font name⟩*}

\setCJKfamilyfont {*⟨family name⟩*}[<font features>]{*⟨font name⟩*}

The first three macros are analogs of

\setmainfont, \setsansfont, and \setmonofont,

respectively. The only difference is that they effect only CJK characters.

<span id="page-8-0"></span>The last macro sets a font for a CJK family which will be called by

\CJKfamily{*⟨family name⟩*}.

With these macros, one can set different default fonts for CJK and other characters, respectively.

For a full description on the parameters <font features> and {*⟨font name⟩*}, we refer to the package fontspec.

### **7 Advanced settings**

\punctstyle{*⟨punct style⟩*}

Set the CJK punctuation style. xeCJK predefines several styles for typesetting full-width punctuation.

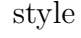

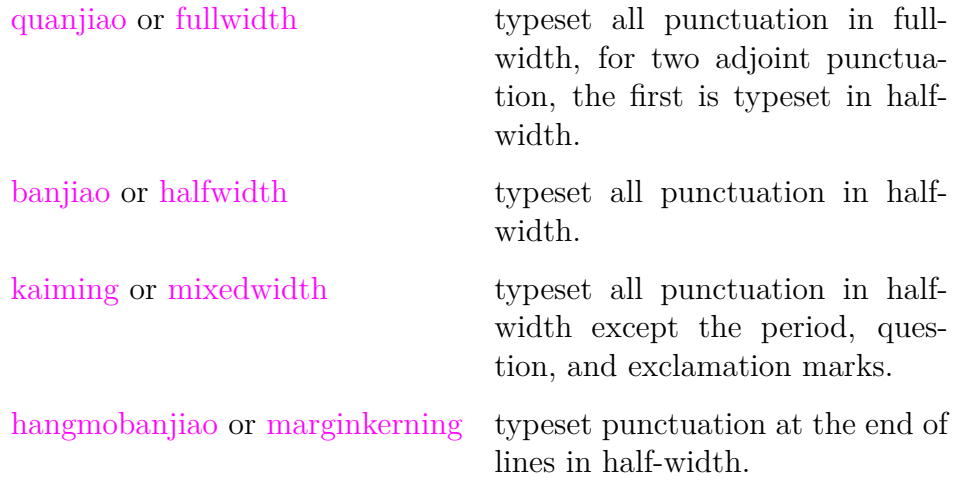

\xeCJKallowbreakbetweenpuncts \xeCJKnobreakbetweenpuncts

> By default,  $x \in CJK$  prohibits line breaks between punctuation. Use \xeCJKallowbreakbetweenpuncts to make it breakable.

```
\xeCJKsetslantfactor{⟨slant factor⟩}
\xeCJKsetemboldenfactor{⟨embolden factor⟩}
```
Set slant and embolden factors, respectively. The default settings are

```
\xeCJKsetslantfactor{0.17}
\xeCJKsetemboldenfactor{4}
```
Note that both macros effect only CJK families defined after them.

## **8 Compatibility**

### **8.1 CJK**

To be compatible with some CJK-related packages CJKnumb and CJKulem, xeCJK re-defines some macros in the package CJK and it is not compatible with the later. In fact, xeCJK prevents automatically from loading CJK after xeCJK.

# **File I xeCJK.sty**

# **9 xeCJK.sty** 源文件

xeCJK 只能在 XeLaTeX 中使用

```
1 \RequirePackage{ifxetex}
2 \RequireXeTeX
禁止在xeCJK 之后调入 CJK 包。
3 \expandafter\def\csname ver@CJK.sty\endcsname{2020/01/01}
4
5 \newif\ifxeCJK@SlantFont@
6 \xeCJK@SlantFont@false
 7
8 \newif\ifxeCJK@BoldFont@
9 \xeCJK@BoldFont@false
10
11 \newif\ifxeCJK@num
12 \xeCJK@numfalse
13
14 \newif\ifxeCJK@checksingle
15 \xeCJK@checksinglefalse
16
17 \newif\ifxeCJK@indentfirst
18 \xeCJK@indentfirsttrue
19
20 \DeclareOption{boldfont}{\xeCJK@BoldFont@true}
21 \DeclareOption{BoldFont}{\ExecuteOptions{boldfont}}
22 \DeclareOption{slantfont}{\xeCJK@SlantFont@true}
23 \DeclareOption{SlantFont}{\ExecuteOptions{slantfont}}
24 \DeclareOption{CJKnumber}{\xeCJK@numtrue}
25 \DeclareOption{normalindentfirst}{\xeCJK@indentfirstfalse}
26 \DeclareOption{CJKnormalspaces}{}
27 \DeclareOption{CJKaddspaces}{}
28 \DeclareOption{CJKtextspaces}{}
29 \DeclareOption{CJKmathspaces}{}
30 \DeclareOption{CJKsetspaces}{}
31 \DeclareOption{CJKnospaces}{}
```

```
32 \DeclareOption{CJKchecksingle}{\AtEndOfPackage{\let\xeCJK@i@i\xeCJK@checksingle}}
```

```
33 \DeclareOption*{\PassOptionsToPackage{\CurrentOption}{fontspec}}
34 \ProcessOptions\relax
35
36 \RequirePackage{fontspec}
37 \relax
38
39 \ifxeCJK@indentfirst
40 \let\@afterindentfalse\relax
41 \overline{\text{fi}}抑制换行符产生的空格
42 \endlinechar \m@ne
设置 CJK 字符类。
43 \def\makexeCJKactive{
44 \XeTeXinterchartokenstate=1\relax}
45
46 \def\makexeCJKinactive{
47 \XeTeXinterchartokenstate=0\relax}
48
49 \makexeCJKactive
50
51 \def\xeCJKsetcharclass#1#2#3{
52 \@tempcnta=#1
53 \loop
54 \XeTeXcharclass \@tempcnta #3\relax
55 \advance\@tempcnta 1\relax
56 \ifnum\the\@tempcnta<#2 \repeat
57 \xeCJK@setpunctcharclass}
58
59 \def\xeCJK@prePunct#1#2{\xeCJK@setPunct{2}{#1}{#2}}
60 \def\xeCJK@postPunct#1#2{\xeCJK@setPunct{3}{#1}{#2}}
61
62 \def\xeCJK@setPunct#1#2#3{
63 \def\xeCJK@class{#1}
64 \@tempcnta "#2\relax
65 \multiply\@tempcnta 256\relax
66 \xeCJK@setPunct@#3,,}
67
68 \def\xeCJK@setPunct@#1,{
69 \edef\xeCJK@temp{#1}%
70 \ifx\xeCJK@temp\@empty
71 \else
72 \@tempcntb "#1\relax
```

```
73 \advance\@tempcntb\@tempcnta\relax
74 \XeTeXcharclass \@tempcntb=\xeCJK@class\relax
75 \def\xeCJK@temp{\xeCJK@setPunct@}
76 \fi
77 \xeCJK@temp}
78
79 \def\xeCJK@setpunctcharclass{
80 \xeCJK@prePunct{20}{18,1C}
81 \xeCJK@postPunct{20}{19,1D,14,26}
82 \xeCJK@postPunct{25}{00}
83 \xeCJK@prePunct{30}{08,0A,0C,0E,10,12,14,16,18,1A,1D,1F,36}
84
85 \xeCJK@postPunct{30}{01,02,05,06,09,0B,0D,0F,11,15,17,19,1B,1E,
86 41,43,45,47,49,63,83,85,87,8E,
87 9B,9C,9D,9E,A1,A3,A5,A7,A9,C3,E3,E5,E7,EE,F5,F6,FB,FC,FD,FE}
88 \xeCJK@prePunct {FE}{59,5B,5D,5F,60,69,6B}
89 \xeCJK@postPunct{FE}{50,51,52,54,55,56,57,5A,5C,5E,6A}
90 \xeCJK@prePunct {FF}{03,04,08,20,3B,5B,E0,E1,E5,E6}
91 \xeCJK@postPunct{FF}{01,05,09,0C,0E,1A,1B,1F,3D,5D,
92 61,63,64,65,67,68,69,6A,6B,6C,6D,6E,6F,70,9E,9F}
93
94 \xeCJK@setPunct{4}{0}{28,2D,5B,60,7B}
95 \xeCJK@setPunct{5}{0}{21,22,25,27,29,2C,2E,3A,3B,3F,5D,7D}}
96
97 \xeCJKsetcharclass{"2000}{"FFFF}{1}
98
99 \def\CJK@stop{\CJK@stop}
100
101 \def\normalspacedchars#1{
102 \xeCJK@setnormalspacedchar#1\CJK@stop}
103
104 \def\xeCJK@setnormalspacedchar#1{
105 \ifx#1\CJK@stop
106 \else
107 \XeTeXcharclass`#1=6
108 \expandafter\xeCJK@setnormalspacedchar
109 \quad \text{if }110
111 \normalspacedchars{/}
112
```
## 10 字符输出规则

```
113 \XeTeXinterchartoks 1 0{\egroup\CJKecglue}
114 \XeTeXinterchartoks 1 1{\xeCJK@i@i}
115 \XeTeXinterchartoks 1 2{\xeCJK@i@ii}
116 \XeTeXinterchartoks 1 3{\xeCJK@i@iii}
117 \XeTeXinterchartoks 1 4{\egroup\CJKecglue}
118 \XeTeXinterchartoks 1 5{\egroup}
119 \XeTeXinterchartoks 1 255{\xeCJK@i@cclv}
120
121 \XeTeXinterchartoks 2 0{\xeCJK@ii@}
122 \XeTeXinterchartoks 2 1{\xeCJK@ii@i}
123 \XeTeXinterchartoks 2 2{\xeCJK@ii@ii}
124 \XeTeXinterchartoks 2 3{\xeCJK@ii@iii}
125 \XeTeXinterchartoks 2 4{\xeCJK@ii@iv}
126 \XeTeXinterchartoks 2 5{\xeCJK@ii@v}
127 \XeTeXinterchartoks 2 255{\xeCJK@ii@cclv}
128
129 \XeTeXinterchartoks 3 0{\xeCJK@iii@}
130 \XeTeXinterchartoks 3 1{\xeCJK@iii@i}
131 \XeTeXinterchartoks 3 2{\xeCJK@iii@ii}
132 \XeTeXinterchartoks 3 3{\xeCJK@iii@iii}
133 \XeTeXinterchartoks 3 4{\xeCJK@iii@iv}
134 \XeTeXinterchartoks 3 5{\xeCJK@iii@v}
135 \XeTeXinterchartoks 3 255{\xeCJK@iii@cclv}
136
137 \XeTeXinterchartoks 0 1{\xeCJK@@i}
138 \XeTeXinterchartoks 0 2{\xeCJK@@ii}
139 \XeTeXinterchartoks 0 3{\xeCJK@@iii}
140 \XeTeXinterchartoks 0 255{\xeCJK@@cclv}
141
142 \XeTeXinterchartoks 4 1{\xeCJK@iv@i}
143 \XeTeXinterchartoks 4 2{\xeCJK@iv@ii}
144 \XeTeXinterchartoks 4 3{\xeCJK@iv@iii}
145
146 \XeTeXinterchartoks 5 1{\xeCJK@v@i}
147 \XeTeXinterchartoks 5 2{\xeCJK@v@ii}
148 \XeTeXinterchartoks 5 3{\xeCJK@v@iii}
149 \XeTeXinterchartoks 5 255{\xeCJK@v@cclv}
150
151 \XeTeXinterchartoks 255 0{\xeCJK@cclv@}
152 \XeTeXinterchartoks 255 1{\xeCJK@cclv@i}
153 \XeTeXinterchartoks 255 2{\xeCJK@cclv@ii}
154 \XeTeXinterchartoks 255 3{\xeCJK@cclv@iii}
155 \XeTeXinterchartoks 255 4{\xeCJK@cclv@iv}
156
```

```
157 \XeTeXinterchartoks 1 6{\xeCJK@i@vi}
158 \XeTeXinterchartoks 6 1{\xeCJK@vi@i}
159
160 \def\xeCJK@vi@i{
161 \bgroup
162 \xeCJK@emptyCJKtoks
163 \xeCJK@setfont
164 \CJKsymbol}
165
166 \def\xeCJK@i@vi{
167 \egroup}
168
169 \def\xeCJK@i@i{
170 \CJKglue
171 \CJKsymbol}
172
173 \def\xeCJK@i@ii#1{
174 \xeCJK@punctrule{#1}{l}
175 \hskip \csname xeCJK\xeCJK@punctstyle\xeCJK@bboxname @lglue@#1\endcsname
176 plus 0.1em minus 0.1 em
177 \xeCJK@setprepunct{#1}}
178
179 \def\xeCJK@i@iii#1{
180 \xeCJK@punctrule{#1}{r}
181 \ifcsname xeCJK@specialpunct#1\endcsname
182 \CJKglue % breakable
183 \lambdaelse
184 \nobreak
185 \fi
186 \global\edef\xeCJK@lastpunct{#1}
187 \CJKpunctsymbol{#1}}
188
189 \def\xeCJK@setprepunct#1{
190 \edef\xeCJK@lastpunct{#1}
191 \vrule width \csname xeCJK\xeCJK@punctstyle\xeCJK@bboxname
192 @lrule@#1\endcsname depth \z@ height \z@
193 \CJKpunctsymbol{#1}}
194
195 \def\xeCJK@i@cclv{
196 \egroup
197 {\xeCJK@CJKkern}
198 \xeCJK@ignorespaces}
199
200 \def\xeCJK@ii@i{
```

```
201 \nobreak
202 \CJKsymbol}
203
204 \def\xeCJK@ii@ii#1{
205 \nobreak
206 \xeCJK@punctrule{#1}{l}
207 \xeCJK@setkern{\xeCJK@lastpunct}{#1}
208 \kern \csname xeCJK\xeCJK@punctstyle\xeCJK@bboxname @kern\xeCJK@lastpunct#1\endcsname
209 \xeCJK@setprepunct{#1}}
210
211 \def\xeCJK@ii@iii#1{
212 \nobreak
213 \xeCJK@punctrule{#1}{r}
214 \xeCJK@setkern{\xeCJK@lastpunct}{#1}
215 \kern \csname xeCJK\xeCJK@punctstyle\xeCJK@bboxname @kern\xeCJK@lastpunct#1\endcsname
216 \nobreak
217 \edef\xeCJK@lastpunct{#1}
218 \CJKpunctsymbol{#1}}
219
220 \def\xeCJK@ii@{
221 \nobreak
222 \egroup}
223
224 \let\xeCJK@ii@iv\xeCJK@ii@
225 \let\xeCJK@ii@v\xeCJK@ii@
226
227 \def\xeCJK@ii@cclv{
228 \nobreak
229 \egroup
230 \ignorespaces}
231
232 \def\xeCJK@iii@{
233 \xeCJK@afterpostpunct
234 \egroup}
235
236 \def\xeCJK@iii@i{
237 \xeCJK@afterpostpunct
238 \CJKsymbol}
239
240 \def\xeCJK@iii@ii#1{
241 \vrule width \csname xeCJK\xeCJK@punctstyle\xeCJK@bboxname
242 @rrule@\xeCJK@lastpunct\endcsname depth \z@ height \z@
243 \xeCJK@punctrule{#1}{l}
244 \xeCJK@setkern{\xeCJK@lastpunct}{#1}
```

```
16
```

```
245 \kern \csname xeCJK\xeCJK@punctstyle\xeCJK@bboxname @kern\xeCJK@lastpunct#1\endcsname
246 \xeCJKpunctnobreak
247 \xeCJK@setprepunct{#1}}
248
249 \def\xeCJK@iii@iii#1{
250 \vrule width \csname xeCJK\xeCJK@punctstyle\xeCJK@bboxname
251 @rrule@\xeCJK@lastpunct\endcsname depth \z@ height \z@
252 \xeCJK@punctrule{#1}{r}
253 \xeCJK@setkern{\xeCJK@lastpunct}{#1}
254 \kern \csname xeCJK\xeCJK@punctstyle\xeCJK@bboxname @kern\xeCJK@lastpunct#1\endcsname
255 \nobreak
256 \edef\xeCJK@lastpunct{#1}
257 \CJKpunctsymbol{#1}}
258
259 \def\xeCJK@iii@iv{
260 \xeCJK@afterpostpunct
261 \egroup}
262
263 \def\xeCJK@afterpostpunct{
264 \vrule width \csname xeCJK\xeCJK@punctstyle\xeCJK@bboxname
265 @rrule@\xeCJK@lastpunct\endcsname depth \z@ height \z@
266 \hskip \csname xeCJK\xeCJK@punctstyle\xeCJK@bboxname @rglue@\xeCJK@lastpunct\endcsname
267 plus 0.1em minus 0.1 em}
268 \let\xeCJK@iii@v\xeCJK@iii@iv
269
270 \def\xeCJK@iii@cclv{
271 \xeCJK@afterpostpunct
272 \egroup
273 \expandafter\xeCJK@ignorespaces}
274
275 \def\xeCJK@@i{
276 \CJKecglue
277 \bgroup
278 \xeCJK@setfont
279 \xeCJK@emptyCJKtoks
280 \CJKsymbol}
281
282 \def\xeCJK@@ii{
283 \bgroup
284 \xeCJK@setfont
285 \XeTeXinterchartoks 0 2{\relax}
286 \xeCJK@emptyCJKtoks
287 \xeCJK@i@ii}
288
```

```
289 \def\xeCJK@@iii{
290 \bgroup
291 \xeCJK@setfont
292 \XeTeXinterchartoks 0 3{\relax}
293 \xeCJK@emptyCJKtoks
294 \xeCJK@i@iii}
295
296 \def\xeCJK@iv@i{
297 \bgroup
298 \xeCJK@setfont
299 \XeTeXinterchartoks 4 1{\relax}
300 \xeCJK@emptyCJKtoks
301 \CJKsymbol}
302
303 \def\xeCJK@iv@ii{
304 \bgroup
305 \xeCJK@setfont
306 \XeTeXinterchartoks 4 2{\relax}
307 \xeCJK@emptyCJKtoks
308 \xeCJK@i@ii}
309
310 \def\xeCJK@iv@iii{
311 \bgroup
312 \xeCJK@setfont
313 \XeTeXinterchartoks 4 3{\relax}
314 \xeCJK@emptyCJKtoks
315 \xeCJK@i@iii}
316
317 \def\xeCJK@v@i{
318 \CJKecglue
319 \bgroup
320 \xeCJK@setfont
321 \xeCJK@emptyCJKtoks
322 \CJKsymbol}
323
324 \def\xeCJK@v@ii{
325 \bgroup
326 \xeCJK@setfont
327 \XeTeXinterchartoks 5 2{\relax}
328 \xeCJK@emptyCJKtoks
329 \xeCJK@i@ii}
330
331 \def\xeCJK@v@iii{
332 \bgroup
```

```
334 \XeTeXinterchartoks 5 3{\relax}
335 \xeCJK@emptyCJKtoks
336 \xeCJK@i@iii}
337
338 \def\xeCJK@emptyCJKtoks{
339 \XeTeXinterchartoks 255 1{\relax}
340 \XeTeXinterchartoks 255 2{\relax}
341 \XeTeXinterchartoks 255 3{\relax}}
342
343 \def\xeCJK@@cclv{
344 \futurelet\xeCJK@nexttoken\xeCJK@zz@cclv}
345
346 \def\xeCJK@zz@cclv{
347 \ifx\xeCJK@nexttoken\@sptoken
348 \else
349 {\xeCJK@zerokern}
350 \fi}
351
352 \let\xeCJK@v@cclv\xeCJK@@cclv
353
354 \def\xeCJK@cclv@{
355 \ifnum\lastkern=\@ne
356 \@sptoken%\CJKecglue
357 \fi}
358 \let\xeCJK@cclv@iv\xeCJK@cclv@
359
360 \def\xeCJK@cclv@i{{
361 \ifnum\lastkern=\@ne
362 \CJKglue
363 \else
364 \ifnum\lastkern=\xeCJK@four
365 \@sptoken%\CJKecglue
366 \else
367 \ifnum\lastnodetype=\xeCJK@ten
368 \CJKecglue
369 \fi
370 \fi
371 \fi}
372 \bgroup
373
374 \xeCJK@emptyCJKtoks
375 \xeCJK@setfont
376 \CJKsymbol}
```
\xeCJK@setfont

```
378 \def\xeCJK@cclv@ii{
379 \bgroup
380 \xeCJK@emptyCJKtoks
381 \xeCJK@setfont
382 \xeCJK@i@ii}
383
384 \def\xeCJK@cclv@iii{
385 \bgroup
386 \xeCJK@emptyCJKtoks
387 \xeCJK@setfont
388 \xeCJK@i@iii}
389
390 \def\CJKglue{\hskip \z@ \@plus .08\baselineskip}
391 \def\CJK@nobreakglue{\nobreak\CJKglue\nobreak}
392
393 \edef\xeCJK@CJKkern{\kern -1sp\kern 1sp}
394 \edef\xeCJK@prepunctkern{\kern -2sp\kern 2sp}
395 \edef\xeCJK@zerokern{\kern -4sp\kern 4sp}
396
397 \chardef\xeCJK@four=4
398 \chardef\xeCJK@ten=10
399
400 \def\xeCJK@ignorespaces{
401 \futurelet\xeCJK@nexttoken\xeCJK@checknext}
402
403 \def\xeCJK@checknext{
404 \ifx\xeCJK@nexttoken\@sptoken
405 \expandafter\xeCJK@@checknext
406 \else
407 \ifx $\xeCJK@nexttoken
408 \CJKecglue
409 \fi
410 \fi}
411
412 {
413 \def\:{\xeCJK@@checknext}
414 \global\expandafter\def\: {\futurelet\@let@token\xeCJK@@@checknext}
415 }
416
417 \def\xeCJK@@@checknext{
418 \ifx $\@let@token
419 \@sptoken%\CJKecglue
420 \else
```

```
422 \ifx\@let@token\xeCJK@par
423 \else
424 \@sptoken
425 \fi
426 \fi
427 \fi
428 \let\xeCJK@nexttoken\relax}
429
430 \long\def\xeCJK@gobble#1\CJK@stop{}
431
    避免单个汉字占一行。
432
433 \def\xeCJK@checksingle#1{
434 \def\xeCJK@setcurrentchar@i{
435 \CJKglue
436 \CJKsymbol{#1}}
437 \def\xeCJK@setcurrentnobreakchar@i{
438 \CJKsymbol{#1}}
439 \futurelet\@let@token\xeCJK@@checksingle}
440
441 \def\xeCJK@@checksingle{
442 \ifcat 。\noexpand\@let@token
443 \expandafter\xeCJK@@@checksingle
444 \else
445 \expandafter\xeCJK@setcurrentchar@i
446 \fi}
447
448 \def\xeCJK@@@checksingle#1{
449 \def\xeCJK@setcurrentchar@ii{
450 \xeCJK@setcurrentchar@i #1}
451 \def\xeCJK@setcurrentchar@ii@s{
452 \xeCJK@setcurrentchar@i #1 }
453 \def\xeCJK@setcurrentnobreakchar@ii{
454 \xeCJK@setcurrentnobreakchar@i #1}
455 \futurelet\@let@token\xeCJK@@@@checksingle}
456
457 \def\xeCJK@@@@checksingle{
458 \ifx\@let@token\@sptoken
459 \expandafter\xeCJK@checkpar
460 \else
461 \expandafter\xeCJK@setcurrentchar@ii
462 \fi}
```
\if\relax\noexpand\@let@token

```
463
```
设置中英文间距。

 \def\xeCJKsetecglue#1{ \def\CJK@ecglue{#1}

\CJKsetecglue{ }

\hskip 0pt}}

 \let\CJKecglue\CJK@ecglue} \let\CJKsetecglue\xeCJKsetecglue

缺省状态下,不允许在相邻标点中间换行。

\def\xeCJKallowbreakbetweenpuncts{

 \def\xeCJKnobreakbetweenpuncts{ \let\xeCJKpunctnobreak\nobreak}

\def\xeCJKpunctnobreak{

```
464 \let\xeCJK@par\par
465 \def\xeCJK@checkpar{
466 \@ifnextchar\xeCJK@par{\xeCJK@setcurrentnobreakchar@ii}{\xeCJK@setcurrentchar@ii@s}}
```

```
480 \xeCJKnobreakbetweenpuncts
481
     重定义\/
482 \let\xeCJK@itcorr\/
483 \def\/{%
484 \relax
485 \ifnum\lastkern=4 %
486 \unkern\unkern
487 \fi
488 \xeCJK@itcorr}
489 \let\@@italiccorr=\/
490
```
# 11 标点挤压规则

```
491 \newcount\xeCJK@cnta
492 \newcount\xeCJK@cntb
493 \newcount\xeCJK@cntc
494 \newcount\xeCJK@cntd
495 \newcount\xeCJK@cnte
496 \newdimen\xeCJK@dima
497 \newif\ifxeCJK@dokerning
498
```
\def\xeCJK@punctrule#1#2{

```
500 \xdef\xeCJK@bboxname{\xeCJK@family/\f@series/\f@shape}
    如果 punctstyle=plain 不作特殊处理
501 \ifcsname xeCJK\xeCJK@punctstyle\xeCJK@bboxname @#2rule@#1\endcsname
502 \else
503 \ifcsname xeCJK@\xeCJK@bboxname @lspace@#1\endcsname
504 \else
505 {\xeCJK@setfont
506 \xeCJK@setpunctbounds{#1}}
507 \fi
508 \xeCJK@dokerningtrue
509 \ifnum\xeCJK@punctstyle=\xeCJK@ps@plain\relax
510 \xeCJK@dokerningfalse
511 \else
512 \ifcsname xeCJK@specialpunct#1\endcsname
513 \xeCJK@dokerningfalse
514 \fi
515 \fi
516 \ifxeCJK@dokerning
517 \xeCJK@cnta=\csname xeCJK@\xeCJK@bboxname @#2space@#1\endcsname\relax
518 \xeCJK@cntc=\xeCJK@cnta
519 \ifcase\xeCJK@punctstyle
520 % hangmobanjiao
521 \or % quanjiao
522 \qquad \text{or } \text{\% banjiao}523 \advance\xeCJK@cntc -50\relax
524 \or % kaiming
525 \ifcsname xeCJK@kaiming#1\endcsname
526 \else
527 \advance\xeCJK@cntc -50\relax
528 \fi
529 \or %CCT
530 \advance\xeCJK@cntc -20\relax
531 \qquad \qquad \text{ifi}532 \xeCJK@cntd=\xeCJK@cntc
533 \ifnum\xeCJK@cntc<0\relax
534 \xeCJK@cntc=0\relax
535 \fi
536 \text{e} \text{se}537 \xeCJK@cnta=0\relax
538 \xeCJK@cntc=0\relax
539 \xeCJK@cntd=0\relax
540 \fi
```

```
541 \xeCJK@numtodim{\xeCJK@cnta}
542 \global\expandafter\edef\csname
543 xeCJK\xeCJK@punctstyle\xeCJK@bboxname @#2rule@#1\endcsname{
544 - \xeCJK@temp em}
545 \xeCJK@numtodim{\xeCJK@cntc}
546 \global\expandafter\edef\csname
547 xeCJK\xeCJK@punctstyle\xeCJK@bboxname @#2glue@#1\endcsname{
548 \xeCJK@temp em}
549 \global\expandafter\edef\csname
550 xeCJK\xeCJK@punctstyle\xeCJK@bboxname @#2oglue@#1\endcsname{
551 \the\xeCJK@cntd}
552 \fi}
553
554 \def\xeCJK@numtodim#1{
555 \xeCJK@cnte=#1\relax
556 \ifnum\the\xeCJK@cnte<100\relax
557 \def\xeCJK@temp{0}
558 \else
559 \advance\xeCJK@cnte -100\relax
560 \def\xeCJK@temp{1}
561 \fi
562 \ifnum\the\xeCJK@cnte<10
563 \edef\xeCJK@temp{\xeCJK@temp.0\the\xeCJK@cnte}
564 \else
565 \edef\xeCJK@temp{\xeCJK@temp.\the\xeCJK@cnte}
566 \fi}
567
568 \expandafter\def\csname xeCJK@kaiming。\endcsname{}
569 \expandafter\def\csname xeCJK@kaiming?\endcsname{}
570 \expandafter\def\csname xeCJK@kaiming! \endcsname{}
571 \expandafter\def\csname xeCJK@specialpunct—\endcsname{}% U+2014
572 \expandafter\def\csname xeCJK@specialpunct─\endcsname{}% U+2500
573 \expandafter\def\csname xeCJK@specialpunct…\endcsname{}
574 \def\xeCJK@setkern#1#2{
575 \ifcsname xeCJK\xeCJK@punctstyle\xeCJK@bboxname @kern#1#2\endcsname
576 \else
577 \xeCJK@cnta=0\relax
578 \ifcsname xeCJK\xeCJK@punctstyle\xeCJK@bboxname @roglue@#1\endcsname
579 \advance\xeCJK@cnta\csname
580 xeCJK\xeCJK@punctstyle\xeCJK@bboxname @roglue@#1\endcsname
581 \fi
582 \ifcsname xeCJK\xeCJK@punctstyle\xeCJK@bboxname @loglue@#2\endcsname
583 \advance\xeCJK@cnta\csname xeCJK\xeCJK@punctstyle\xeCJK@bboxname
584 @loglue@#2\endcsname
```
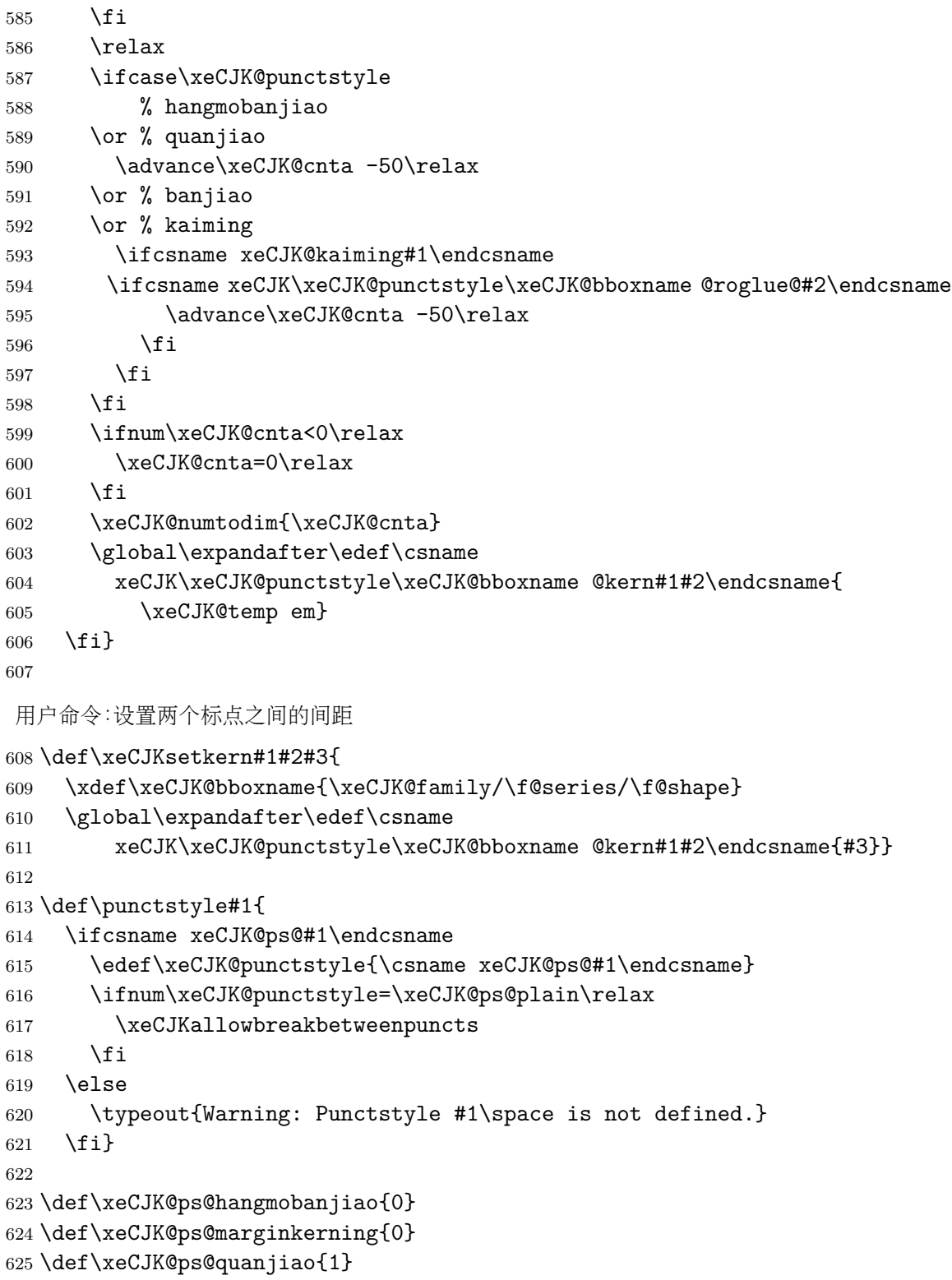

\def\xeCJK@ps@fullwidth{1}

```
628 \def\xeCJK@ps@halfwidth{2}
629 \def\xeCJK@ps@kaiming{3}
630 \def\xeCJK@ps@mixedwidth{3}
631 \def\xeCJK@ps@CCT{4}
632 \def\xeCJK@ps@plain{5}
633 \punctstyle{quanjiao}
634
635 \def\xeCJKplainchr{\punctstyle{plain}}
636
637 \def\xeCJK@sidespace{10}
638
639 \def\xeCJK@getglyphbounds#1{
640 \xeCJK@cnta=\number\XeTeXglyphbounds #1 \xeCJK@gid
641 \xeCJK@dima 1em\relax
642 \xeCJK@cntb=\number\xeCJK@dima
643 \multiply\xeCJK@cnta 100\relax
644 \divide\xeCJK@cnta\xeCJK@cntb
645 \advance\xeCJK@cnta -15\relax
646 \edef\xeCJK@temp{\the\xeCJK@cnta}
647 \ifnum\xeCJK@temp<0\relax
648 \def\xeCJK@temp{0}
649 \fi}
650
651
652 \def\xeCJK@setpunctbounds#1{
653 \edef\xeCJK@gid{\the\XeTeXcharglyph`#1}
654 \xeCJK@getglyphbounds{1}
655 \expandafter\xdef\csname xeCJK@\xeCJK@bboxname @lspace@#1\endcsname{
656 \xeCJK@temp}
657 \xeCJK@getglyphbounds{3}
658 \expandafter\xdef\csname xeCJK@\xeCJK@bboxname @rspace@#1\endcsname{
659 \xeCJK@temp}
660 \ifcsname xeCJK@specialpunct#1\endcsname
661 \iint x \# 1 \cdots662 \else
663 \xeCJK@cnta=\number\XeTeXglyphbounds 1 \xeCJK@gid
664 \advance\xeCJK@cnta\number\XeTeXglyphbounds 3 \xeCJK@gid
665 \xeCJK@dima 1em\relax
666 \xeCJK@cntb=\number\xeCJK@dima
667 \multiply\xeCJK@cnta 100\relax
668 \divide\xeCJK@cnta\xeCJK@cntb
669 \advance\xeCJK@cnta 1\relax
670 \ifnum\xeCJK@cnta>9
```
\def\xeCJK@ps@banjiao{2}

```
671 \edef\xeCJK@temp{-0.\the\xeCJK@cnta em}
672 \else
673 \ifnum\xeCJK@cnta>1
674 \edef\xeCJK@temp{-0.0\the\xeCJK@cnta em}
675 \text{le}676 \edef\xeCJK@temp{-0.01 em}
677 \fi
678 \fi
679 \xeCJK@cnta=0
680 \loop
681 \global\expandafter\edef\csname xeCJK\the\xeCJK@cnta\xeCJK@bboxname
682 @kern#1#1\endcsname{\xeCJK@temp}
683 \advance \xeCJK@cnta 1\relax
684 \ifnum\xeCJK@cnta<6\repeat
685 \fi
686 \fi}
687
688
689 \ifcsname XeTeXglyphbounds\endcsname
690 \else
691 \PackageError{xeCJK}{\string\XeTeXglyphbounds \space not defined.^^J
692 You have to update XeTeX to the version 0.9995.0 or later}
693 \relax
694 \fi
695
```
# 字体设置

```
696 \def\CJKsymbol#1{#1}
697 \def\CJKpunctsymbol#1{#1}
698
699 \DeclareRobustCommand{\xeCJK@ULprepunctchar}[1]{
700 {\XeTeXinterchartokenstate=0
701 \CJKpunctsymbol{#1}
702 \nobreak}
703 \ignorespaces}
704 \DeclareRobustCommand{\xeCJK@ULpostpunctchar}[1]{
705 {\XeTeXinterchartokenstate=0
706 \CJKpunctsymbol{#1}}
707 \xeCJK@ignorespaces}
708 \def\xeCJK@ULroutines{
709 \XeTeXinterchartoks 0 1 {\CJKecglue\CJKsymbol}
710 \XeTeXinterchartoks 4 1 {\CJKsymbol}
711 \XeTeXinterchartoks 5 1 {\CJKecglue\CJKsymbol}
```

```
712 \XeTeXinterchartoks 255 1 {\xeCJK@cclv@i}
713 \XeTeXinterchartoks 0 2 {\xeCJK@ULprepunctchar}
714 \XeTeXinterchartoks 4 2 {\xeCJK@ULprepunctchar}
715 \XeTeXinterchartoks 5 2 {\xeCJK@ULprepunctchar}
716 \XeTeXinterchartoks 255 2 {\xeCJK@ULprepunctchar}
717 \XeTeXinterchartoks 0 3 {\xeCJK@ULpostpunctchar}
718 \XeTeXinterchartoks 4 3 {\xeCJK@ULpostpunctchar}
719 \XeTeXinterchartoks 5 3 {\xeCJK@ULpostpunctchar}
720 \XeTeXinterchartoks 255 3 {\xeCJK@ULpostpunctchar}}
721
722 \AtBeginDocument{
723 \ifcsname UL@hook\endcsname
724 \addto@hook\UL@hook{
725 \def\CJKsymbol#1{{\xeCJK@setfont #1}\kern -1sp\kern 1sp\xeCJK@ignorespaces}
726 \def\CJKpunctsymbol#1{{\xeCJK@setfont #1}}
727 \xeCJK@ULroutines}
728 \fi
729 \ifcsname ver@CJKfntef.sty\endcsname
730 \def\XeTeX@CJKfntef@hook{
731 \xeCJK@setfont
732 \XeTeXinterchartokenstate=0}
733 \fi}
734
735 \def\xeCJK@setfont{
736 \ifcsname\xeCJK@family/\f@series/\f@shape/\f@size\endcsname
737 \csname\xeCJK@family/\f@series/\f@shape/\f@size\endcsname
738 \else
739 \csname xeCJK@font@\xeCJK@family\endcsname
740 \get@external@font
741 \expandafter\global\expandafter\font
742 \csname\xeCJK@family/\f@series/\f@shape/\f@size\endcsname=\external@font
743 \fi}
744
745 \def\setCJKmainfont{
746 \xeCJK@newfontfamily{rm}}
747
748 \let\setCJKromanfont\setCJKmainfont
749
750 \def\setCJKsansfont{
751 \xeCJK@newfontfamily{sf}}
752
753 \def\setCJKmonofont{
754 \xeCJK@newfontfamily{tt}}
755
```

```
756 \def\setCJKfamilyfont#1{
757 \xeCJK@newfontfamily{#1}}
```
Redefine \normalfont, \rmfamily, \sffamilyand \ttfamily to set CJKfamily

```
758 \DeclareRobustCommand\normalfont
759 {\CJKfamily{rm}%
760 \usefont\encodingdefault
761 \familydefault
762 \seriesdefault
763 \shapedefault
764 \quad \text{relax}765 \let\reset@font\normalfont
766
767 \DeclareRobustCommand\rmfamily
768 {\not@math@alphabet\rmfamily\mathrm
769 \fontfamily\rmdefault\CJKfamily{rm}\selectfont}
770
771 \DeclareRobustCommand\sffamily
772 {\not@math@alphabet\sffamily\mathsf
773 \fontfamily\sfdefault\CJKfamily{sf}\selectfont}
774
775 \DeclareRobustCommand\ttfamily
776 {\not@math@alphabet\ttfamily\mathtt
777 \fontfamily\ttdefault\CJKfamily{tt}\selectfont}
\xeCJK@newfontfamilyis similar to \newfontfamilybut introduce fake slant/bold fonts for CJK
characters.
778 \newcommand*\xeCJK@newfontfamily[1]{
779 \@ifnextchar[
780 {\xeCJK@newfontfamily@{#1}}
781 {\xeCJK@newfontfamily@{#1}[]}}
782
783 \def\xeCJK@setmacro@define@key#1{
784 \define@key[xeCJK]{preparse}{#1}{
785 \expandafter\xdef\csname xeCJK@#1\endcsname{##1}}}
786
787 \xeCJK@setmacro@define@key{ItalicFont}
788 \xeCJK@setmacro@define@key{BoldFont}
```

```
789 \xeCJK@setmacro@define@key{BoldItalicFont}
```

```
790
```

```
791 \def\xeCJK@newfontfamily@#1[#2]#3{
```

```
792 %
793 % Get user defined options
```

```
794
```

```
795 \let\xeCJK@BoldFont\@empty
```

```
796 \let\xeCJK@ItalicFont\@empty
797 \let\xeCJK@BoldItalicFont\@empty
798 \bgroup
799 \setkeys*[xeCJK]{preparse}{#2}
800 \egroup
801 \edef\xeCJK@Features{}
802
803 \ifxeCJK@BoldFont@
804 \ifx\xeCJK@BoldFont\@empty
805 \edef\xeCJK@Features{BoldFont={#3},
806 BoldFeatures={RawFeature={embolden=\xeCJK@emboldenfactor}}}
807 \fi
808 \fi
809
810 \ifxeCJK@SlantFont@
811 \ifx\xeCJK@ItalicFont\@empty
812 \ifx\xeCJK@Features\@empty
813 \edef\xeCJK@Features{ItalicFont={#3},
814 ItalicFeatures={RawFeature={slant=\xeCJK@slantfactor}}}
815 \else
816 \edef\xeCJK@Features{\xeCJK@Features,ItalicFont={#3},
817 ItalicFeatures={RawFeature={slant=\xeCJK@slantfactor}}}
818 \fi
819 \fi
820
821 \ifx\xeCJK@BoldItalicFont\@empty
822 \ifx\xeCJK@BoldFont\@empty
823 \edef\xeCJK@Features{\xeCJK@Features,BoldItalicFont={#3},
824 BoldItalicFeatures={RawFeature={embolden=\xeCJK@emboldenfactor,slant=\xeCJK@slantfacto
825 \else
826 \edef\xeCJK@Features{\xeCJK@Features,BoldItalicFont={\xeCJK@BoldFont},
827 BoldItalicFeatures={RawFeature={slant=\xeCJK@slantfactor}}}
828 \fi
829 \fi
830 \fi
831
832 \edef\xeCJK@temp{#2}
833 \ifx\xeCJK@temp\@empty
834 \else
835 \ifx\xeCJK@Features\@empty
836 \edef\xeCJK@Features{#2}
837 \text{e} \text{se}838 \edef\xeCJK@Features{\xeCJK@Features,#2}
839 \fi
```

```
840 \fi
841
842 \expandafter\edef\csname xeCJK@font@#1\endcsname{
843 \noexpand\fontspec[\xeCJK@Features]{#3}}
844 \expandafter\edef\csname xeCJK@fontoptions@#1\endcsname{\xeCJK@Features}
845 \expandafter\edef\csname xeCJK@fontname@#1\endcsname{#3}}
846
Redefine \addfontfeatures
847
848 \newcount\xeCJK@featureadded
849 \xeCJK@featureadded=0
850
851 \let\xeCJK@addfontfeatures\addfontfeatures
852 \def\addCJKfontfeatures#1{
853 \global\advance\xeCJK@featureadded\@ne
854 \ifcsname xeCJK@family\endcsname
855 \edef\xeCJK@tempa{\csname xeCJK@fontoptions@\xeCJK@family\endcsname,#1}
856 \edef\xeCJK@tempb{\csname xeCJK@fontname@\xeCJK@family\endcsname}
857 \edef\xeCJK@tempf{\xeCJK@family @\the\xeCJK@featureadded}
858 \expandafter\edef\csname xeCJK@font@\xeCJK@tempf\endcsname{
859 \noexpand\fontspec[\xeCJK@tempa]{\xeCJK@tempb}}
860 \expandafter\edef\csname xeCJK@fontoptions@\xeCJK@tempf\endcsname{\xeCJK@tempa}
861 \expandafter\edef\csname xeCJK@fontname@\xeCJK@tempf\endcsname{\xeCJK@tempb}
862 \CJKfamily{\xeCJK@tempf}
863 \fi}
864
865 \def\addfontfeatures#1{
866 \xeCJK@addfontfeatures{#1}
867 \addCJKfontfeatures{#1}}
868
869 % redefine \verb+\CJKfamily+
870
871 \def\xeCJK@font@rm{}
872
873 \DeclareRobustCommand\CJKfamily[1]{
874 \ifcsname xeCJK@font@#1\endcsname
875 \edef\xeCJK@family{#1}
876 \else
877 \ifcsname xeCJK@#1@warned\endcsname
878 \else
879 \PackageWarning{xeCJK}{
880 Unknown CJK family '#1' is ignored.^^J
881 Use \string\setCJKfamilyfont \space to define a CJK family.}
```

```
882 \expandafter\gdef\csname xeCJK@#1@warned\endcsname{}
883 \fi
884 \fi}
885 \CJKfamily{rm}
886
887 \def\xeCJKsetslantfactor#1{\edef\xeCJK@slantfactor{#1}}
888 \def\xeCJKsetemboldenfactor#1{\edef\xeCJK@emboldenfactor{#1}}
889
890 \xeCJKsetslantfactor{0.17}
891 \xeCJKsetemboldenfactor{4}
```
# 使用 **CJKnumb** 宏包

```
892 %
893
894
895 \ifxeCJK@num
896 \edef\CJK@UnicodeEnc{UTF8}
897 \def\CJKaddEncHook#1#2{\expandafter\def\csname xeCJK@enc@#1\endcsname{#2}}
898 \def\Unicode#1#2{\@tempcnta #1\relax
899 \multiply\@tempcnta 256\relax
900 \advance\@tempcnta #2\relax
901 \char\@tempcnta}
902 \RequirePackage{CJKnumb}
903 \csname xeCJK@enc@UTF8\endcsname
904 \def\CJK@tenthousand{万}
905 \fi
可以使用 CJK 包中的 cpx 或 cp 文件。
906
907 \def\CJK@ifundefined#1{
908 \ifx #1\@undefined
909 \expandafter\@firstoftwo
910 \else
911 \expandafter\@secondoftwo
912 \fi
913 }
914
915 \newcommand{\xeCJKcaption}[2][]{
916 \edef\xeCJK@temp{#1}
917 \ifx\xeCJK@temp\@empty
918 \else
919 \XeTeXdefaultencoding "#1"
920 \fi
```

```
921 \makeatletter
922 \input{#2.cpx}
923 \makeatother
924 \XeTeXdefaultencoding "UTF-8"}
925
926 \endlinechar `\^^M
927 \catcode "FEFF=9\relax
```
# **File II example-addspaces.tex**

```
1 \documentclass{article}
2 \usepackage[boldfont,slantfont]{xeCJK}
3 \usepackage{xcolor}
4 \setCJKmainfont{AR PLBaosong2GBK Light}
5 \textwidth 190mm
6 \oddsidemargin 0pt
7 \begin{document}
8 \baselineskip 18pt
9 \parskip 10pt
10 \parindent 0em
11
12 {\slshape 斜体 Slanted \bfseries 斜体 Slanted}
13
14
15\long\def\sometexts{\par{\color{\colora}
16 这是 English 中文 {\itshape Chinese} 中文 \LaTeX\
17 间隔 \textit{Italic} 中文 \textbf{字体} a 数学 $b$ 数学 $c$ $d$
18 \backslash \mathcal{S}19 这是 English 中文 {\itshape Chinese} 中文 \LaTeX\
20 间隔 \textit{Italic} 中文 \textbf{字体}a 数学 $b$ 数学 $c$ $d$\\
21 This is an example. 这是一个例子
22 }}
23
24 \def\colora{blue}
25 \CJKsetecglue{\hskip 0.15em plus 0.05em minus 0.05em}
26 \verb+\CJKsetecglue{\hskip 0.15em plus 0.05em minus 0.05em}+
27 \sometexts
28
29 \def\colora{red}
30 \CJKsetecglue{ }
31 \verb+\CJKsetecglue{ }+
32 \sometexts
33
34 \end{document}
35
```
# **File III example-CJKchecksingle.tex**

```
1 \documentclass{article}
2 \usepackage[boldfont,slantfont,CJKaddspaces,CJKchecksingle]{xeCJK}
3 \setCJKmainfont{AR PLBaosong2GBK Light}
4 \textwidth 120mm
5 \oddsidemargin 0pt
6 \def\usemacro#1{\csname#1\endcsname $\backslash$#1}
7 \begin{document}
8 \baselineskip 18pt
9 \parskip 10pt
10 \parindent 0em
11
12 \long\def\sometexts{xeCJK 改进了中英文间距的处理,并可以避免单个汉字独占
  一段的最后一行。
13
14 xeCJK 改进了中英文间距的处理,并且可以避免单个汉字独占一段的最后一行。
15
16 xeCJK 改进了中英文间距的处理, 并且还可以避免单个汉字独占一段的最后一行.
17
18 }
19
20 \sometexts
21 \vskip 20mm
22
23 不用 CJKchecksingle 的效果:
24
25 \makeatletter
26 \def\xeCJK@i@i{\CJKglue\CJKsymbol}
27 \sometexts
28 \end{document}
29
```
# **File IV example-CJKfntef.tex**

```
1
2 \documentclass[11pt]{article}
3 \textheight 220mm
4 \textwidth 150mm
5 \oddsidemargin 0pt
6 \evensidemargin 0pt
7 \usepackage[slantfont,boldfont]{xeCJK}
8 \usepackage{xcolor}
9 \usepackage{CJKfntef}
10
11 \begin{document}
12 \setCJKmainfont{AR PLBaosong2GBK Light}% 设置缺省中文字体
13 \setCJKmonofont{AR PLBaosong2GBK Light}% 设置缺省中文字体
14
15 \baselineskip 16pt
16 \parindent 2em
17
18 \section{举例}
19 \begin{verbatim}
20 标点。
21 \end{verbatim}
22
23 \CJKunderline{汉字}\CJKunderline{加下划线加下划线加下划线加下划线%
24 加下划线加下划线加下划线加下划线加下划线}
25
26 \CJKunderwave{波浪线}
27
28 \ifcsname CJKunderanyline\endcsname
29 \CJKunderanyline{0.5em}{\sixly \kern-.021em\char58 \kern-.021em}{自定义
  下划线}
30
31 \CJKunderanyline{0.2em}{\kern-.03em\vtop{\kern.2ex\hrule width.2em\kern 0.11em
32 \hrule height .1em}\kern-.03em}{自定义下划线}
33
34 \CJKunderanysymbol{0.2em}{$\cdot$}{汉字加点}
35 \fi
36 \end{document}
```
# **Index**

Numbers written in italic refer to the page where the corresponding entry is described; numbers underlined refer to the code line of the definition; numbers in roman refer to the code lines where the entry is used.

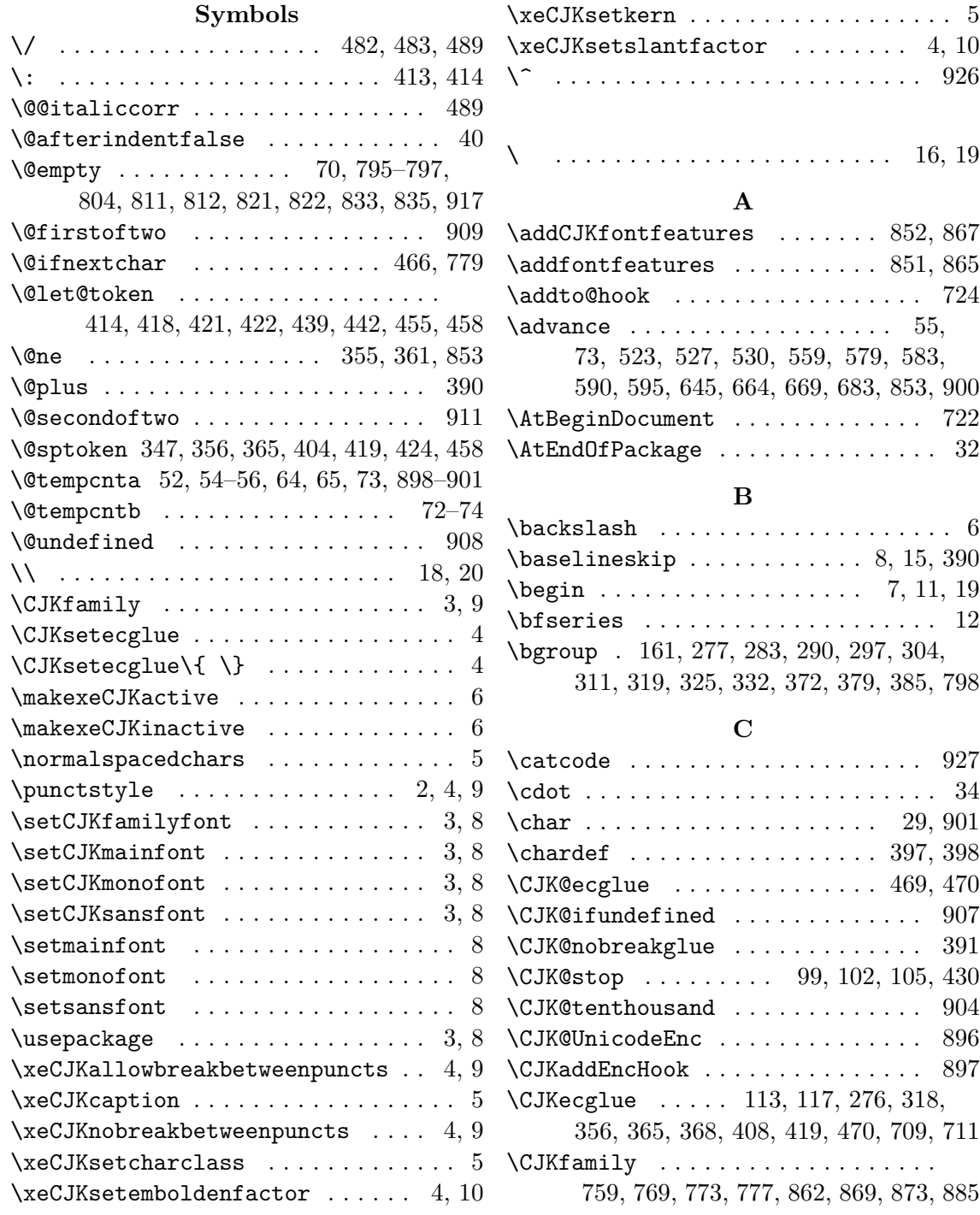

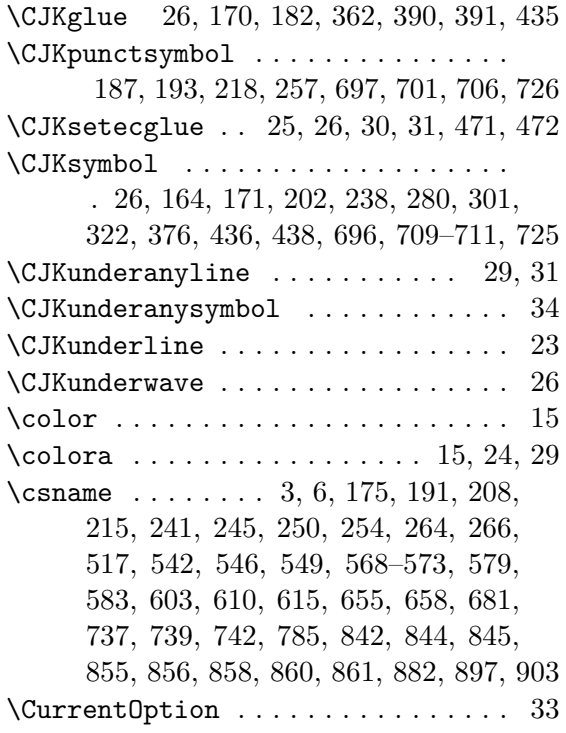

### **D**

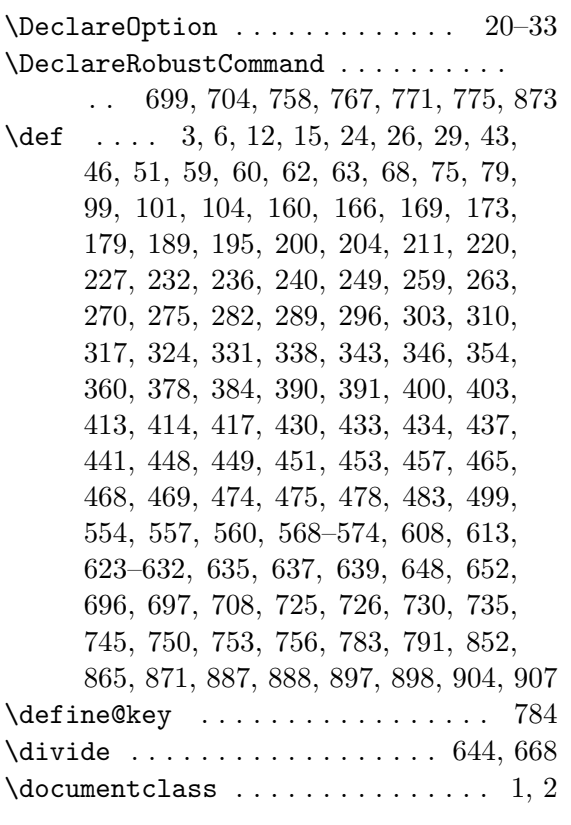

#### **E**

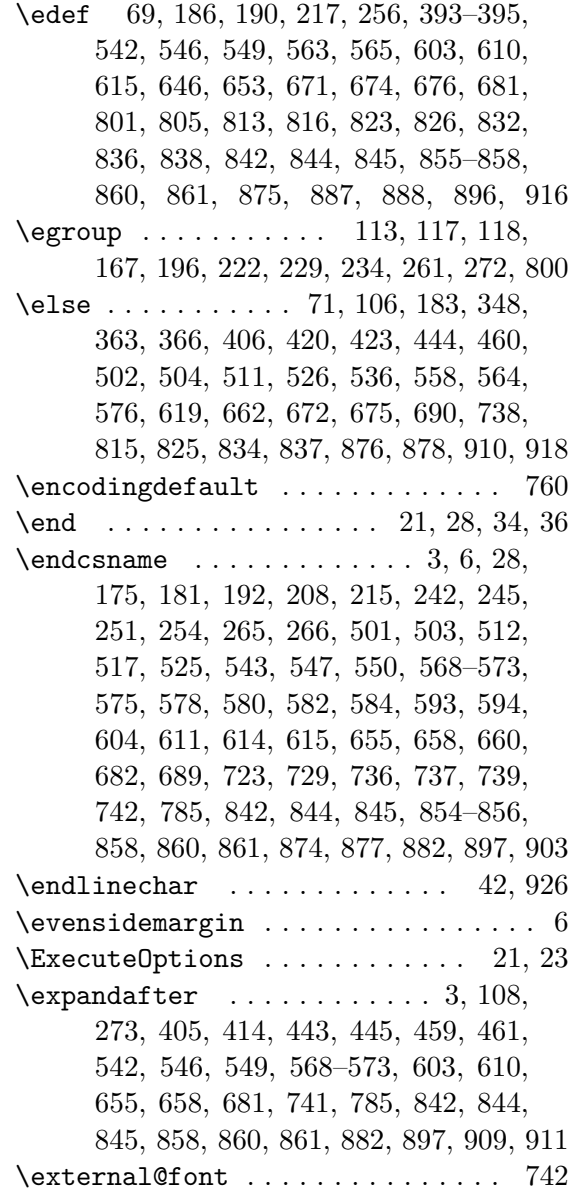

### **F**

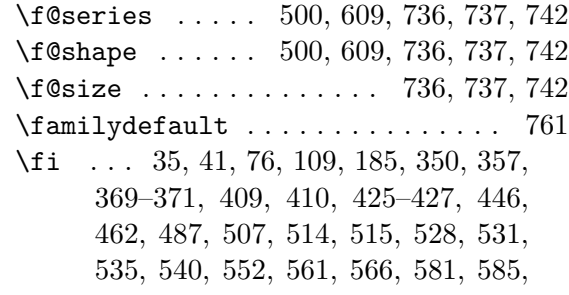

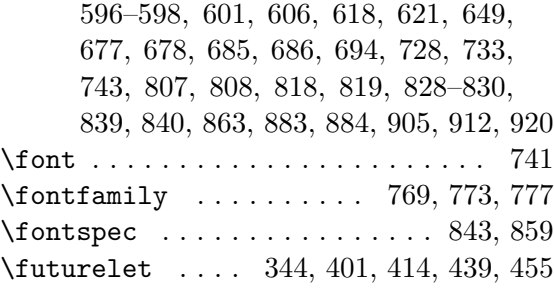

### **G**

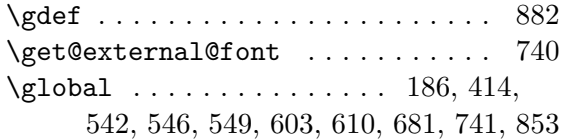

### **H**

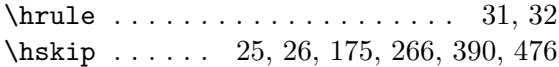

### **I**

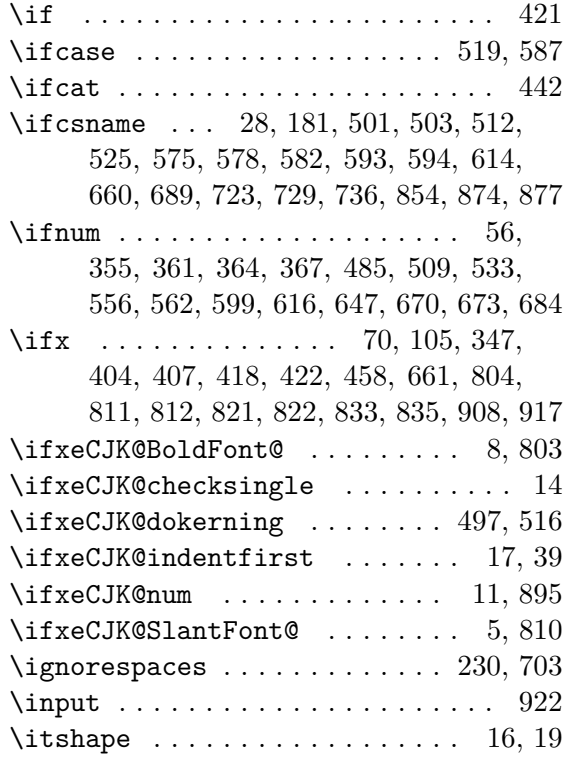

## **K**

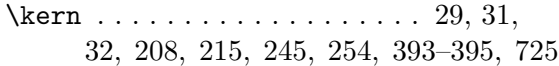

### **L**

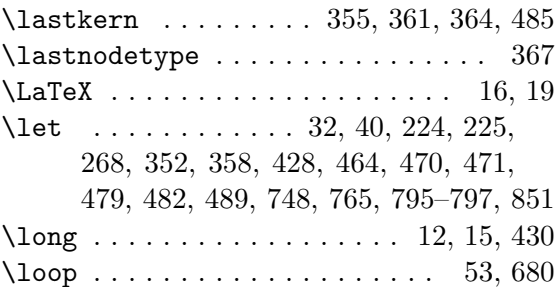

### **M**

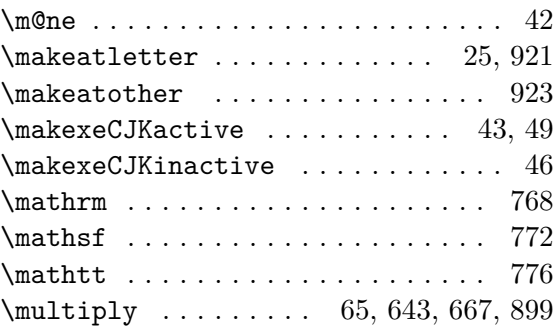

### **N**

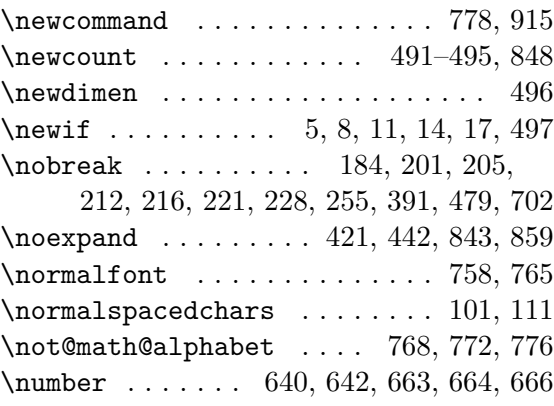

### **O**

 $\verb+\oddsidemargin + \verb+\+.\+.\+.\+.\+.\+.\+5, 6$ \or ... 521, 522, 524, 529, 589, 591, 592

### **P**

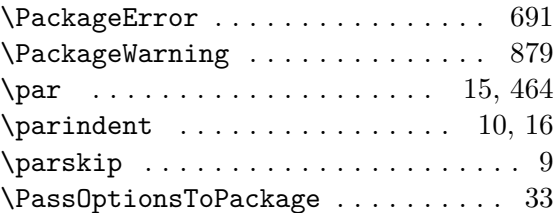

 $\verb+\Process0+ pions + \verb+\+...\ + \verb+\+...\ + 34 + \verb+\+$  $\omega$ . . . . . . . . . . . . 613, 633, 635

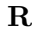

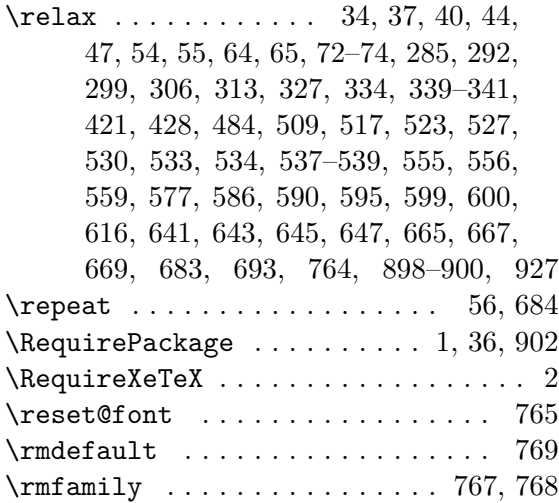

### **S**

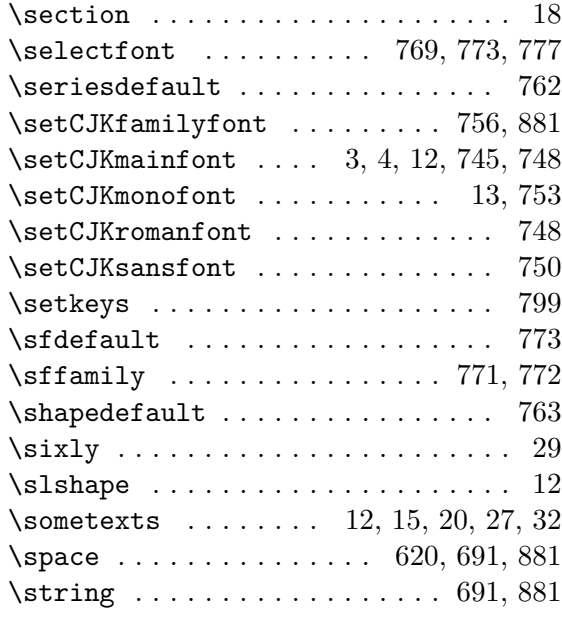

### **T**

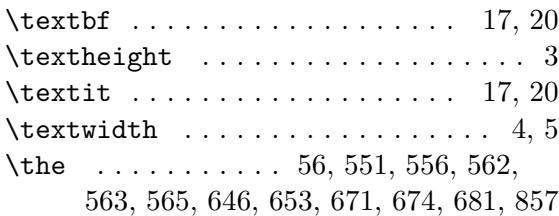

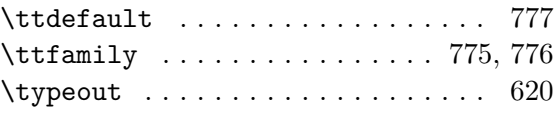

#### **U**

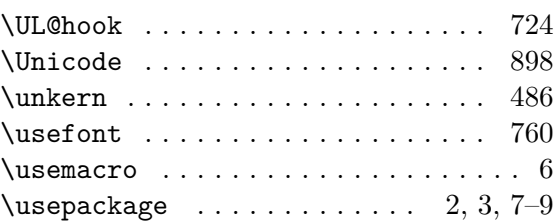

#### **V**

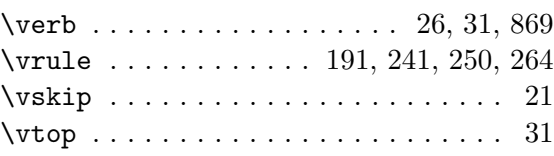

### **X**

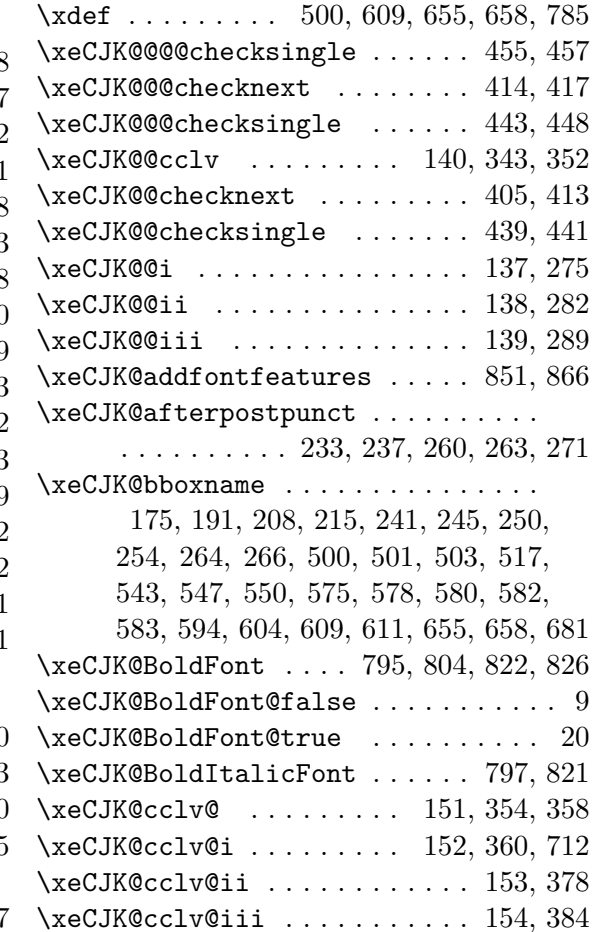

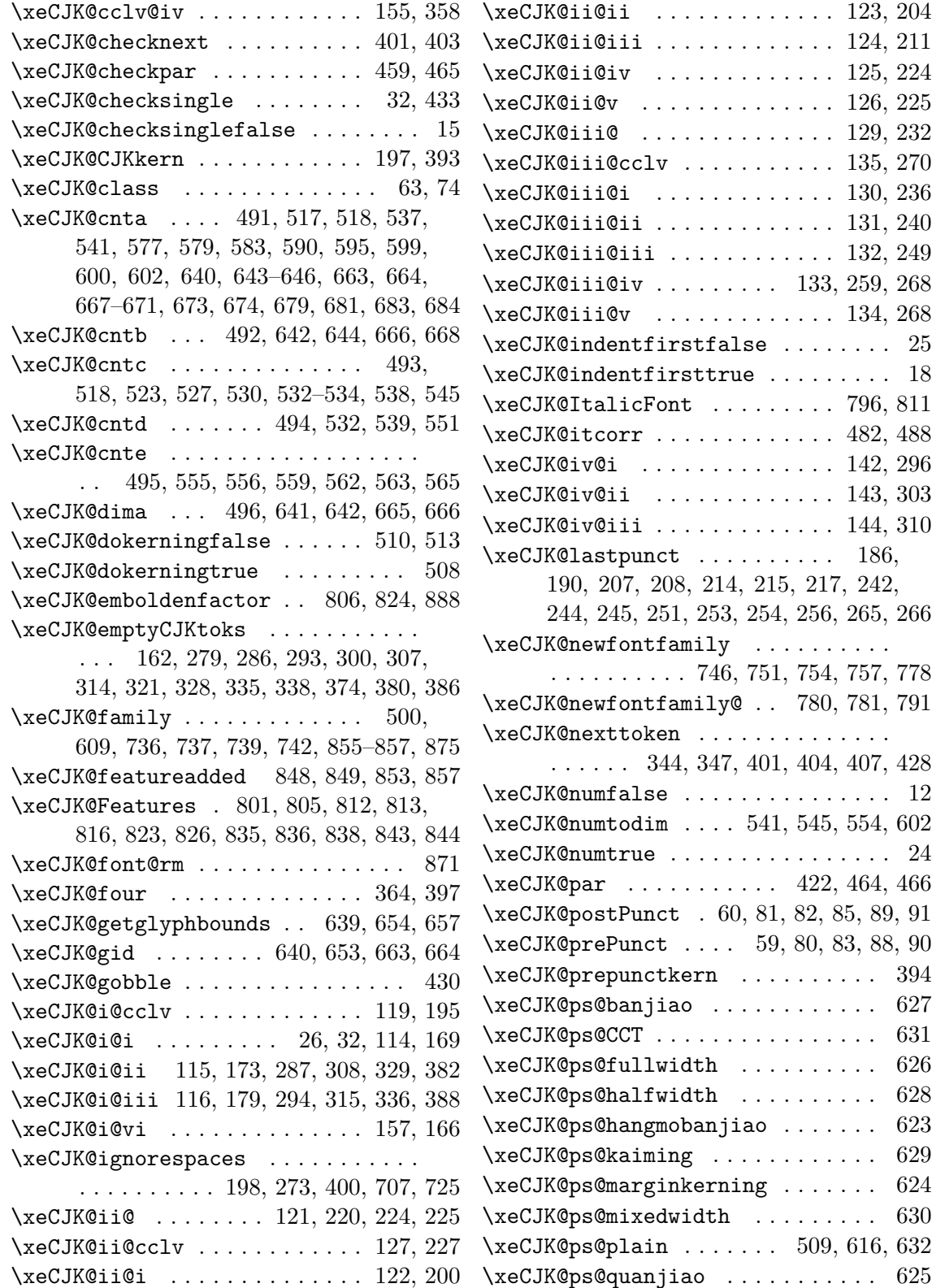

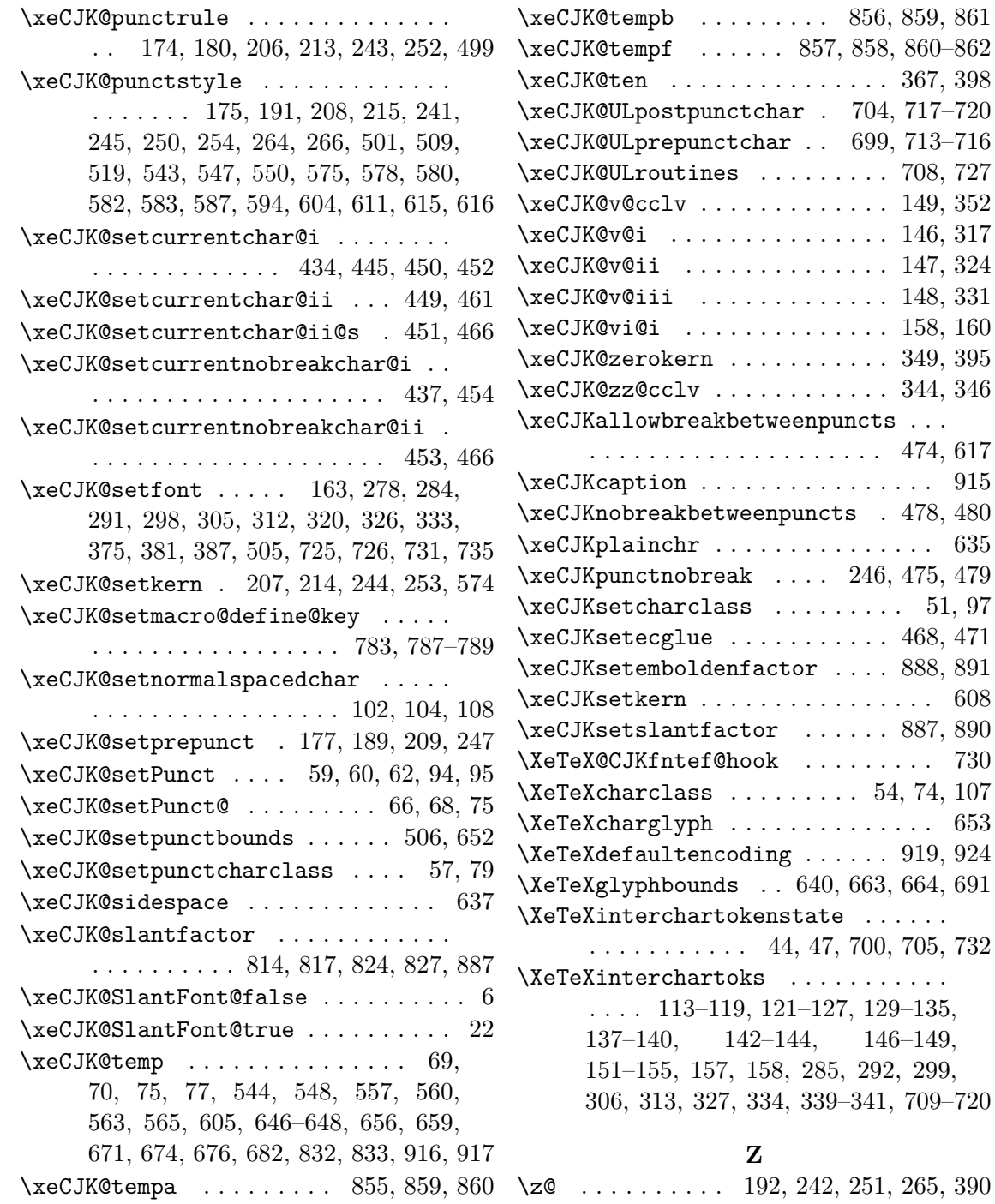